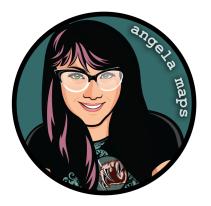

## CRYPT: https://angelamaps.com/2023/MayChooChooM0unt41n/angela-maps-crypt/module.json

Thank you for your purchase from AngelaMaps.com To install your new map pack on Foundry VTT please follow these instructions.

| iame Worlds                                                                                                    | 🍫 Game Sy                                                                                                    | stems                                                                                                    | 🛱 Add-on Mod                                                                                                    | ules 🗘 Conf                                                                                                    | iguration                                                                                                    | 🕭 Update So                                                                                                    |
|----------------------------------------------------------------------------------------------------|----------------------------------------------------------------------------------------------------|----------------------------------------------------------------------------------------------------|----------------------------------------------------------------------------------------------------|----------------------------------------------------------------------------------------------------|----------------------------------------------------------------------------------------------------|----------------------------------------------------------------------------------------------------|
| e Importer / Exporter<br>t and export of adventures (is<br>s Stadther                                                                                                    |                                                                                                    |                                                                                                    | 4                                                                                                    | >                                                                                                    |                                                                                                    | Uninstall                                                                                                    |
| rs\anget\AppData\Local\Fou<br>/github.com/cstadther/adven                                                                                                    | ndryVTT\Data\modu<br><u>ture-import-export</u>                                                                                                    | iles\adventure-                                                                                                    | import wort                                                                                                    |                                                                                                    | _                                                                                                    | Uninstall                                                                                                    |
| <u>aps</u><br>e pack of maps & animated m<br>ela Maps (Angela Bradley)                                                                                                    | aps from Angela Maj                                                                                                    |                                                                                                    | ps, a p and y to p                                                                                                    |                                                                                                    |                                                                                                    | mpendium Packs Module<br>atreon                                                                                                    |
| eta Maps (Angeta Bradley)<br>rs\angel\AppData\Local\Fou<br>/www.patreon.com/angelama                                                                                                    | ndryVIT\Data\modu<br>ips/                                                                                                    | iles\angela-ma                                                                                                    | ps                                                                                                    |                                                                                                    |                                                                                                    | i u                                                                                                    |
| <u>aps - Stock Scenes</u>                                                                                                    |                                                                                                    |                                                                                                    |                                                                                                    |                                                                                                    |                                                                                                    | mpendium Packs Module                                                                                                    |
| e pack of maps & animated m<br>ela Maps (Angela Bradley)<br>rs\angel\AppData\Local\Fou<br>/www.natreon.com/angelama                                                                                                    |                                                                                                    |                                                                                                    |                                                                                                    | lay. New maps for Foundry V                                                                                                    | TT weekty on my Pa                                                                                                    | atreon                                                                                                    |
| -                                                                                                    |                                                                                                    |                                                                                                    |                                                                                                    |                                                                                                    |                                                                                                    |                                                                                                    |
| *                                                                                                    | nstall Module                                                                                                    |                                                                                                    |                                                                                                    |                                                                                                    | C Update All                                                                                                    |                                                                                                    |
| _                                                                                                    | nstall Module                                                                                                    | tual Ta                                                                                                    | bloton - Co                                                                                                    | ntiguration                                                                                                    | Update All                                                                                                    |                                                                                                    |
| Fou<br>Install Module                                                                                                    | ndry Virt                                                                                                    | 1                                                                                                    |                                                                                                    | ntiguration a                                                                                                    |                                                                                                    |                                                                                                    |
| FOU<br>Install Module<br>ame W Package Catego                                                                                                    | ndry Virt                                                                                                    | Filter F                                                                                                    | bletop • Co<br><sup>rackages</sup>                                                                                                    | Package Name                                                                                                    | and Setu                                                                                                    | r)<br>× Close                                                                                                    |
| FOU<br>Install Module<br>ame W<br>Package Catego<br>Import<br>All Packages<br>and exp                                                                                                    | ndry Virt<br><sup>ries</sup>                                                                                                    | Filter F                                                                                                    | Packages                                                                                                    |                                                                                                    | and Setu                                                                                                    | r)<br>× Close                                                                                                    |
| For<br>Install Module<br>arme W<br>Package Catege<br>Import<br>All Packages<br>and expo<br>Premium Content<br>Studthe                                                                                                    | ndry Virt<br>ries<br>[8                                                                                                    | Filter F<br>[382]<br>[31]<br>[26] Token Va                                                                                                    | Packages<br>Variant Art<br>riant Art This module provide                                                                                                    | Package Name<br>Installed Only Ur                                                                                                    | and Setu                                                                                                    | X Close                                                                                                    |
| Install Module<br>arme W<br>Package Catego<br>Import<br>Stadthe Prenium Content<br>Analytics and Tra<br>Analytics and Tra                                                                                                    | ndry Virt                                                                                                    | Filter F<br>[382]<br>[31]<br>[26] Token Va<br>which da                                                                                                    | <sup>t</sup> ackages<br>Variant Art                                                                                                    | Package Name<br>Installed Only Un<br>is a pop-up window upon token<br>its of the                                                                                                    | and Setu<br>installed Only A<br>creation                                                                                                    | X Close<br>ate Sol<br>Module V<br>Module V<br>2 Chee<br>nstati                                                                                                    |
| For II<br>Install Module<br>arme W<br>Package Catego<br>Import<br>All Package<br>Premium Content<br>Exclusive Content<br>Exclusive Content<br>Analyties and Tra<br>Package Data Data Data<br>Premium Content<br>Exclusive Content<br>Data Data Data Data<br>Premium Content<br>Exclusive Content<br>Data Data Data Data<br>Premium Content<br>Exclusive Content<br>Data Data Data Data<br>Premium Content<br>Exclusive Content<br>Data Data Data Data<br>Premium Content<br>Exclusive Content<br>Data Data Data Data<br>Premium Content<br>Exclusive Content<br>Data Data Data Data<br>Premium Content<br>Exclusive Content<br>Premium Content<br>Exclusive Content<br>Data Data Data Data Data<br>Premium Content<br>Exclusive Content<br>Data Data Data Data Data<br>Premium Content<br>Exclusive Content<br>Data Data Data Data Data<br>Premium Content<br>Exclusive Content<br>Data Data Data Data Data<br>Premium Content<br>Exclusive Content<br>Data Data Data Data Data<br>Premium Content<br>Exclusive Content<br>Data Data Data Data Data<br>Premium Content<br>Exclusive Content<br>Data Data Data Data Data<br>Premium Content<br>Exclusive Content<br>Data Data Data Data Data Data Data<br>Premium Content<br>Exclusive Content<br>Data Data Data Data Data Data Data Dat                                                                                                    | ndry Virt<br>vies<br>k<br>k                                                                                                    | Filter F<br>[31]<br>[31]<br>[26]<br>Token Va<br>which dk<br>https://g                                                                                                    | tackages<br><u>Variant Art</u><br>riant Art This module provide<br>splays all the available varian<br>sthub.com/Aedit/TokenVaria                                                                                                    | Package Name<br>Installed Only Un<br>es a pop-up window upon token<br>its of the<br>ths                                                                                                    | installed Only A<br>creation                                                                                                    | Close<br>ilte Sof<br>ill Packages<br>m1.5.3<br>Stall<br>Module<br>Module                                                                                                    |
| Install Module<br>arme W<br>Package Catego<br>Import<br>Att Package<br>Premium Content<br>Analytics and Tra<br>Analytics and Tra<br>Analytics and Tra<br>Audio Improveme                                                                                                    | ndry Virt<br>ries<br>cking<br>nts                                                                                                    | Filter F<br>[31]<br>[31]<br>[26]<br>Token Va<br>which dk<br>https://g                                                                                                    | tackages<br><u>Variant Art</u><br>riant Art This module provide<br>splays all the available varian<br>sthub.com/Aedit/TokenVaria                                                                                                    | Package Name<br>Installed Only Un<br>is a pop-up window upon token<br>its of the                                                                                                    | installed Only A<br>creation Versio<br>± In<br>Witsse                                                                                                    | X Close<br>IL Packages<br>Audio V<br>Audio V                                                                                                    |
| FOIL<br>Install Module<br>arme W<br>Package Catego<br>Import<br>All Package<br>Premium Content<br>Statthe<br>Exclusive Content<br>Statthe<br>Audio Improveme<br>Package Catego                                                                                                    | ndry Virt<br>ries<br>kking<br>nts<br>[2]                                                                                                    | Filter F<br>[31]<br>[31]<br>[26]<br>Token Va<br>which dr<br>111<br>https://g<br>[25]<br>DSA5<br>[57]<br>German.                                                                                                    | Vackages<br>Variant Art<br>Inta tart This module provide<br>Support at the available varia<br>thub.com/Acdif/TokenVaria<br>- Grundregelwerk (I<br>and English version for DSAS                                                                                                    | Package Name<br>Installed Only Un<br>ss a pop-up window upon token<br>sts of the<br>DE) / Core Rules (EN)<br>-the most played European Far                                                                                                    | installed Only A<br>creation Versic<br>In Utisse<br>Versic                                                                                                    | X Close<br>It Packages<br>Module V<br>staff V<br>ms.t.al<br>Module V<br>Ms.t.al<br>Module V                                                                                                    |
| Install Module<br>Install Module<br>Install AlPackage Catage<br>Install al Package Catage<br>and exp<br>Preman<br>Statter<br>Statter<br>Statte    | ndry Virt                                                                                                    | Filter F<br>(31) Token Va<br>(36) Token Va<br>which di<br>https://g<br>(25) DSA5<br>(26) German<br>(57) German<br>(57) German                                                                                                    | Packages<br>Variant Art<br>riant Art This module provide<br>polysy all the available varian<br>the convided Tolenvarian<br>- Grundregelwerk (I<br>and English version for DSA3                                                                                                    | Package Name<br>Installed Only Ur<br>is a pop-up window upon token<br>its of the<br>db<br>DE) / Core Rules (EN)<br>- the most played European Fai<br>- the most played European Fai                                                                                                    | installed Only A<br>creation Versic<br>In Utisse<br>Versic                                                                                                    | X Close<br>III Packages<br>Module<br>Sdf 1<br>Spelce<br>Netall<br>Module<br>Spelce<br>13.1<br>Owned                                                                                                    |
| Finital Module<br>Textual Module<br>Package Categories<br>Microsoft<br>Package Categories<br>Microsoft<br>Package Categories<br>Microsoft<br>Package Categories<br>Automic Categories<br>Automic Categories<br>A                                                                                                    | ndry Virt<br>ries<br>k<br>cking<br>nts<br>ncers [:<br>saging<br>nents                                                                                                    | Filter F<br>(31) Token<br>(26) Volter Va<br>whttps://g<br>(25) DSA5<br>(57) German<br>(87) https://y<br>(39)                                                                                                    | Packages<br>Variant Art<br>tinh Art This module provide<br>splays all the available varian<br>tithuk com/Ardif / Jolenvina<br>- Grundregelvwerk (1<br>and English version for DBAS<br>world of Aventura. (Englis<br>www.fshop.de/Metall/Index/                                                                                                    | Package Name<br>Installed Only Ur<br>is a pop-up window upon token<br>its of the<br>db<br>DE) / Core Rules (EN)<br>- the most played European Fai<br>- the most played European Fai                                                                                                    | and Setu<br>installed Only A<br>creation A<br>trisse<br>trisse<br>trasy RPC A Not                                                                                                    | X Close<br>Alte Sof<br>Alte Sof<br>Alte So                                                                                                    |
| Entratil Module<br>Install Module<br>Backage Catage<br>All Package Catage<br>and exp<br>Pression Content<br>Statthe<br>Statthe<br>Stat | ndry Virt<br>ries [r<br>ckking<br>nts<br>ncers [:<br>saging<br>nents<br>[:                                                                                                    | Filter F           [31]         Token I           [26]         Token Va           which di         https://g           [25]         DSA5           [37]         German J           [87]         Https://g           [87]         BCDic           [53]         BCDic                                                                                                    | Packages Variant Art This module provide<br>splays all the available varian<br>that.com/Medi/Solenvarian<br>- Grundregelwerk (i<br>and English version for DSAS<br>world of Aventuria, (English<br>www.l.shop.de/detail/index/                                                                                                    | Package Name<br>Installed Only Ur<br>ss a pop-up window upon token<br>ss of the<br>Sta<br>DE) / Core Rules (EN)<br>the most played European Far<br>Article/2157                                                                                                    | installed Only A<br>A<br>A<br>A<br>Unisse<br>A<br>A<br>Unisse<br>A<br>A<br>A<br>A<br>A<br>A<br>A<br>A<br>A<br>A<br>A<br>A<br>A<br>A<br>A<br>A<br>A<br>A                                                                                                    | X Close<br>II Pachages<br>Modula'<br>Modula'<br>Modula'<br>Septide<br>13.1<br>General<br>Modula'<br>Singhi<br>Modula'<br>Modula'<br>Mod                                                                                                    |
| Install Module<br>Install Module<br>Install Module<br>Package Catego<br>Package Catego<br>Package Catego<br>Catego<br>Package Catego<br>Catego<br>Package Catego<br>Package Catego<br>Catego<br>Package Catego<br>Catego<br>Package Catego<br>Catego<br>Package Catego<br>Catego<br>Package Catego<br>Catego<br>Package Catego<br>Catego<br>Package Catego<br>Package Catego<br>Catego<br>Package Catego<br>Catego<br>Package Catego<br>Package Cat                                                                                                    | ndry Virt<br>rtes<br>cking<br>ets<br>saging<br>fr                                                                                                    | Filter F           [31]         Token           [26]         Token Va           [26]         Token Va           [26]         DSA5           [27]         DSA5           [27]         German.           [37]         German.           [38]         Ittls://withing           [39]         BCDire           [53]         BCDire                                                                                                    | Tackages<br>Variant Art<br>tritter Art This noted provide<br>provide a variable variation<br>the variable variation<br>of undregelwerk (<br>randregelwerk (<br>randregelwerk (<br>randregelwerk (<br>a popular discrete and the second<br>second a popular discrete and the second<br>second a popular discrete and the second<br>second a popular discrete and the second<br>second a popular discrete and the second<br>second a popular discrete and the second<br>second a popular discrete and the second<br>second a popular discrete and the second<br>second a popular discrete and the second<br>second a popular discrete and the second<br>second a popular discrete and the second<br>second a popular discrete and the second<br>second a popular discrete and the second and the second<br>second a popular discrete and the second and the second<br>second a popular discrete and the second and the second<br>second a popular discrete and the second and the second and the second<br>second a popular discrete and the second and the second and th                                                                                                  | Package Name<br>Installed Only Ur<br>is a pop-up window upon token<br>its of the<br>db<br>DE) / Core Rules (EN)<br>- the most played European Fai<br>- the most played European Fai                                                                                                    | installed Only A<br>A<br>A<br>A<br>Unisse<br>A<br>A<br>Unisse<br>A<br>A<br>A<br>A<br>A<br>A<br>A<br>A<br>A<br>A<br>A<br>A<br>A<br>A<br>A<br>A<br>A<br>A                                                                                                    | X Close<br>It Packages<br>Module V<br>Module V<br>Modu                                                                                                    |
| Install Module<br>Install Module<br>Package Catego<br>Al Package Catego<br>and exp<br>Press<br>Automation<br>Analytics and ros<br>Analytics and ros<br>Analytics and ros<br>Analytics and ros<br>Analytics and ros<br>Analytics and ros<br>Content Dacks<br>Satedo<br>Content Dacks<br>Satedo<br>Content Dacks<br>Satedo<br>Content Dacks                                                                                                    | ndry Virt<br>ries<br>king<br>nts<br>saging<br>nents<br>ki                                                                                                    | Filter F<br>sazz<br>[34] Token<br>[34] Token<br>[34] Token<br>which di<br>https://g<br>DSA5<br>[35] German.<br>set in the<br>https://g<br>BCDice<br>[34] allows pl                                                                                                    | Packages Variant Art This module provide<br>splays all the available varian<br>that.com/Medi/Solenvarian<br>- Grundregelvverk (i<br>and English version for DSAS<br>world of Aventuria, (English<br>www.l.shop.de/detail/index/                                                                                                    | Package Name<br>Installed Only Ur<br>is a po-ip-undrodu upon token<br>is of othe                                                                                                    | and Setu<br>Installed Only A<br>creation<br>Installed Only A<br>installed Only A<br>insta                                                                                                    | X Close<br>II Pachages<br>Modula'<br>Modula'<br>Modula'<br>Septide<br>1.1<br>Owned<br>Modula'<br>Singh                                                                                                    |
| Transat Module<br>Transat Module<br>Transat Module                                                                                                    | ndry Virt<br>rtes<br>kking<br>nts<br>saging<br>ments<br>k<br>s<br>soors                                                                                                    | Filter F<br>102<br>102<br>102<br>102<br>102<br>102<br>102<br>102                                                                                                    | Tackages Variant Art Art Art Art Art Art Art Art Art Art Art Art Art Art Art Art Art Art Art Art Art Art Art Art Art Art Art Art Art Art Art Art Art Art Art Art Art Art                                                                                                    | Package Name<br>Installed Only Ur<br>is a po-ip-undrodu upon token<br>is of othe                                                                                                    | and Setu<br>Installed Only A<br>Creation<br>Installed Only A<br>Creation<br>Instance<br>Instance<br>Instance<br>Instance<br>Instance<br>Instance<br>Instance<br>Instance<br>Instance<br>Installed<br>Installed Only A<br>Installed Only A<br>Install                                                                                                    | X Close<br>Inte Soft<br>all Packages<br>Module V<br>Soft<br>Soft<br>Soft<br>Soft<br>Soft<br>Soft<br>Soft<br>Soft                                                                                                    |
| Install Module<br>Install Module<br>Anne W<br>Package Catege<br>Provide<br>Provide<br>P                                                                                                    | ndry Virt<br>ries<br>(king)<br>ecking<br>nets<br>(king)<br>eking<br>(king)<br>(king)<br>(kin                                                                                                    | Filter F<br>3822<br>[331] Token<br>[26] Token Va<br>Witch di<br>141<br>141<br>141<br>141<br>141<br>141<br>141<br>14                                                                                                    | Tackages<br>Variant Art This models provide<br>plays at this models provide<br>the variable variable<br>variable variable variable<br>- Grundregelsverk (1<br>and English version for DSA's<br>word of a howerhow. English<br>version of the variable variable<br>and the variable variable<br>of the variable variable<br>and the variable variable<br>and the variable variable<br>of the variable<br>of the variable<br>of the variable<br>of the variable<br>of the variable<br>version of the variable<br>version of the variable<br>of the variable<br>version of the variable<br>version of the variable<br>version of the version of the variable<br>version of the variable<br>version of the variable<br>version of the version of the variable<br>version of the version of the version of the version<br>version of the version of the variable<br>version of the version of the version of the variable<br>version of the version of the ver                                                                                        | Package Name<br>Installed Only Ur<br>is a pope window upon token<br>to the the<br>DED / Core Rules (EN)<br>- the most played European Fan<br>Article/2532<br>2 Japan. This mobile adds a core<br>e                                                                                                    | enstalled Only A<br>enstalled Only A<br>evention<br>Unisse<br>taxy RPC A Nor<br>Unisse<br>trat that<br>Unisse<br>Unisse<br>Unis | X Close<br>II Packages<br>Module V<br>m 1.5.5<br>X Close<br>Module V<br>Module V<br>Module                                                                                                    |
| Install Module Install Module Install Module Install AlPohage Catego Catego Cat                                                                                                    | ndry Virt<br>rtes<br>kking<br>neers (:<br>saging<br>neers (:<br>s<br>s<br>s<br>s<br>s<br>s<br>s<br>s<br>s                                                                                                    | Filter F           [34]         Token N           [35]         Token V           [36]         Token V           [36]         Token V           [36]         Disko V           [37]         Set In the           [36]         BCDie I           [37]         BCDie I           [38]         BCDie I           [39]         BCDie I           [30]         https://doi.org/10.00000000000000000000000000000000000                                                                                                    | Tackages Variant Art Inter Art Inter Inter Art Inter Inter Art Inter Inter                                                                                                    | Package Name<br>Installed Only Ur<br>installed Only Ur<br>is a pope window upon token<br>is to the<br>DED / Core Rules (EN)<br>- Ite most played European Fai<br>Anticide2357                                                                                                    | Installed Only A<br>installed Only A<br>creation Version<br>Creation Version<br>Installed Only A<br>Wession<br>Installed Only A<br>Installed Only A<br>Ins                                                                                                    | X Close<br>II Packages<br>Module V<br>ma 1.5.3<br>Spiele<br>Signifi<br>a 2.0.0<br>Norwed<br>X Close<br>Module V<br>Module V<br>M                                                                                                    |
| Initial Module<br>Initial Module<br>Initial Module<br>Package Catego<br>Package Catego<br>Packag                                                                                                    | ndry Virt<br>rtes<br>te<br>te<br>te<br>te<br>te<br>te<br>te<br>te<br>te<br>te<br>te<br>te<br>te                                                                                                    | Filter F  382  341  341  344  344  344  344  345  345                                                                                                    | Tackages Variant Art Under Art The module provide the second provide the second provide t                                                                                                    | Package Name<br>Installed Only Ur<br>installed Only Ur<br>is a pope window upon token<br>is to the<br>DED / Core Rules (EN)<br>- Ite most played European Fai<br>Anticide2357                                                                                                    | Installed Only A<br>installed Only A<br>creation Version<br>Creation Version<br>Installed Only A<br>Wession<br>Installed Only A<br>Installed Only A<br>Ins                                                                                                    | X Close<br>II Packages<br>Module V<br>m 1.5.5<br>X Close<br>Module V<br>Module V<br>Module                                                                                                    |
| Install Module Install Module Install Module Install Module Install Alexage Extension Extension                                                                                                    | ndry Virt                                                                                                    | Filter F           [31]         Token V           [26]         Token V           [27]         Token V           [31]         Token V           [32]         German.           [35]         BCDice I           [36]         Https://y           [36]         Https://y           [37]         Librar           [38]         Https://y           [39]         BCDice I           [31]         Https://y           [32]         AUbray I           [33]         Https://y           [34]         Https://y           [35]         BCDice I           [36]         Https://y           [37]         AUbray I           [38]         Https://y           [39]         Depre                                                                                                    | Archages<br>Variant Art Its models project<br>this model project with a second<br>of the second second second<br>of the second second second second<br>second second second second second<br>second second second second second second<br>second second second second second second<br>second second second second second second<br>second second second second second second<br>second second second second second second second<br>second second second second second second second<br>second second se                                                                      | Package Name<br>Installed Only Ur<br>Installed Only Ur<br>Installed Only Ur<br>Installed Only Ur<br>Installed Only Ur<br>Articlezsiz<br>Articlezsiz<br>I span. The models adds a con<br>I<br>I<br>I span. The models adds a con<br>I<br>I<br>I<br>I span. The models adds a con<br>I<br>I<br>I<br>I span. The models adds a con<br>I<br>I<br>I<br>I<br>I span. The models adds a con<br>I<br>I<br>I<br>I<br>I<br>I<br>I<br>I<br>I<br>I<br>I<br>I<br>I<br>I<br>I<br>I<br>I<br>I<br>I                                                                                                    | And Setu<br>Anstalled Only A<br>Anstalled Only A<br>Anstalled Only A<br>Anstalled Only A<br>Unise<br>Works<br>Anstalled Only A<br>Anstalled Only A<br>An                                                                                                    | X Close<br>II Packages<br>Module V<br>ma 1.5.3<br>Spiele<br>Signifi<br>a 2.0.0<br>Norwed<br>X Close<br>Module V<br>Module V<br>M                                                                                                    |
| Transal Module<br>Transal Module<br>Transal Module<br>Transal Module<br>Transal Module<br>Transal<br>Transal<br>Tran                                                                                                    | ndry Virt<br>rites<br>ching<br>etc.<br>ching<br>etc.<br>ching | Filter F           [31] <b>Token</b> [32] <b>Token</b> [33] <b>Token</b> [34] <b>Token</b> [35] <b>Token</b> [36] <b>Token</b> [36] <b>Token</b> [37] <b>Token</b> [38] <b>Company</b> [39] <b>Company</b> [31] <b>BCDice</b> [34] <b>BCDice</b> [35] <b>BCDice</b> [36] <b>Mittaci/n</b> [37] <b>Librar</b> [38] <b>Dice</b> [39] <b>BCDice</b> [31] <b>BUbice</b> //n           [32] <b>Librar</b> [33] <b>BCDice</b> [34] <b>BUbice</b> //n           [35] <b>BCDice</b> [36] <b>Mittaci/n</b> [37] <b>Librar</b> [38] <b>Diceprecia</b> [39] <b>BCDice</b> [30] <b>BCDice</b> [31] <b>BCDice</b> [32] <b>BCDice</b> [33] <b>BCDi</b>                                                                                                    | Tackages<br>Variant Art Bis models produce<br>frains Art Bis models produced<br>that are warded for the same<br>that are warded for the same<br>and English version for DSAS<br>world of Aventurias. (English<br>wards of Aventurias)<br>(English version for DSAS<br>world of Aventurias.<br>(English<br>wards of Aventurias)<br>(English<br>are to be a possible of the same<br>are to be a possible of the same<br>(English wards of the same<br>(English wards of | Package Name<br>Installed Only Ur<br>a pop-sp wholew wood token<br>to the second second second second<br>to the second second second second<br>second second second second second<br>second second second second second<br>second second second second second<br>second second second second second<br>second second second second second<br>second second second second second second<br>second second second second second<br>second second second second second second<br>second second second second second second<br>second second second second second second<br>second second second second second second<br>second second second second second second second<br>second second second second second second second second<br>second second second second second second second second second<br>second second | Installed Only A<br>installed Only A<br>installed On                                                                                                    | X Close<br>Inte Sol<br>all Packages<br>Modular<br>Modular<br>Scyliel<br>Scyliel<br>Sol<br>Modular<br>Sol<br>Modular<br>Sol<br>Sol<br>Modular<br>Sol<br>Sol<br>Sol<br>Sol<br>Sol<br>Sol<br>Sol<br>Sol<br>Sol |
| Install Module<br>Install Module<br>Install Module<br>Pression<br>Pression<br>Pre                                                                            | ndry Virt<br>ries [<br>c<br>c<br>c<br>c<br>c<br>c<br>d<br>n<br>c<br>s<br>s<br>s<br>s<br>s<br>s<br>s<br>s<br>s<br>s<br>s<br>s<br>s<br>s<br>s<br>s<br>s<br>s                                                                                                    | Filter F           [31] <b>Token</b> [34] <b>Token</b> [35] <b>Token</b> [36] <b>Token</b> [36] <b>Token</b> [36] <b>Token</b> [36] <b>Token</b> [37] <b>Economic Section Token</b> [38] <b>ECOnomic Section Token</b> [39] <b>BCOnomic Section Token</b> [31] <b>BCOnomic Section Token</b> [32] <b>BCOnomic Section Token</b> [33] <b>BCOnomic Section Token</b> [34] <b>BCOnomic Section Token</b> [35] <b>BCOnomic Section Token</b> [36] <b>BCOnomic Section Token</b> [37] <b>BCOnomic Section Token</b> [38] <b>BCOnomic Section Token</b> [39] <b>BCOnomic Section Token</b> [31] <b>BCOnomic Section Token</b> [32] <b>BCOnomic Section Token</b> [33] <b>BCOnomic Section Token</b> [34] <b>BCOnomic Section Token</b> [35] <b>BCOnomic Section Token</b> [36] <b>BCOnomic Section Token</b> [37] | Archages  Variant Art Art Art Art Art Art Art Art Art Art                                                                                                    | Package Name<br>Installed Only Ur<br>As a pop so window yoo token<br>to the so the<br>DED / Core Rules (EN)<br>- the most played European Fra<br>Article2032<br>- a layer. In module adds a core<br>e                                                                                                    | Installed Only A<br>creation<br>Creation<br>Crea                                                                                                    | X Close<br>II Packages<br>Module's<br>m1.5.3<br>X Chele<br>m1.5.3<br>X Chele<br>m1.5.3<br>X Chele<br>m1.5.3<br>X Chele<br>Module's<br>Module's<br>Module                                                                                                    |
| Transal Module<br>Transal Module<br>Transal Module<br>Transal Module<br>Transal Module<br>Transal<br>Transal<br>Tran                                                                                                    | ndry Virt<br>ries [<br>c<br>c<br>c<br>c<br>c<br>c<br>d<br>n<br>c<br>s<br>s<br>s<br>s<br>s<br>s<br>s<br>s<br>s<br>s<br>s<br>s<br>s<br>s<br>s<br>s<br>s<br>s                                                                                                    | Filter F           [31]         Token Va<br>which di<br>thits://d           [26]         Token Va<br>which di<br>thits://d           [27]         German.<br>German.<br>Seel in thits://d           [37]         Seel in thits://d           [33]         BCDie<br>allows pi<br>allows pi<br>thits://d           [36]         Hits://d           [37]         Library<br>thits://d           [38]         BCDie<br>allows pi<br>thits://d           [39]         Deprect<br>Deprect<br>y us a more<br>y us a more                                                                                                    | Tackages<br>Variant Art Bis models produce<br>frains Art Bis models produced<br>that are warded for the same<br>that are warded for the same<br>and English version for DSAS<br>world of Aventurias. (English<br>wards of Aventurias)<br>(English version for DSAS<br>world of Aventurias.<br>(English<br>wards of Aventurias)<br>(English<br>are to be a possible of the same<br>are to be a possible of the same<br>(English wards of the same<br>(English wards of | Package Name<br>Installed Only Ur<br>a pop-sp wholew wood token<br>to the second second second second<br>to the second second second second<br>second second second second second<br>second second second second second<br>second second second second second<br>second second second second second<br>second second second second second<br>second second second second second second<br>second second second second second<br>second second second second second second<br>second second second second second second<br>second second second second second second<br>second second second second second second<br>second second second second second second second<br>second second second second second second second second<br>second second second second second second second second second<br>second second | Installed Only A<br>creation<br>Creation<br>Crea                                                                                                    | X Close<br>II Packages<br>Module V<br>ms.L.I<br>Signific<br>Signific<br>Signif                                                                                                    |
| Install Module<br>Install Module<br>Install Module<br>Pression<br>Pression<br>Pre                                                                            | ndry Virt<br>ries [<br>c<br>c<br>c<br>c<br>c<br>c<br>d<br>n<br>c<br>s<br>s<br>s<br>s<br>s<br>s<br>s<br>s<br>s<br>s<br>s<br>s<br>s<br>s<br>s<br>s<br>s<br>s                                                                                                    | Filter F           [31] <b>Token</b> [34] <b>Token</b> [35] <b>Token</b> [36] <b>Token</b> [36] <b>Token</b> [36] <b>Token</b> [36] <b>Token</b> [37] <b>Economic Section Token</b> [38] <b>ECOnomic Section Token</b> [39] <b>BCOnomic Section Token</b> [31] <b>BCOnomic Section Token</b> [32] <b>BCOnomic Section Token</b> [33] <b>BCOnomic Section Token</b> [34] <b>BCOnomic Section Token</b> [35] <b>BCOnomic Section Token</b> [36] <b>BCOnomic Section Token</b> [37] <b>BCOnomic Section Token</b> [38] <b>BCOnomic Section Token</b> [39] <b>BCOnomic Section Token</b> [31] <b>BCOnomic Section Token</b> [32] <b>BCOnomic Section Token</b> [33] <b>BCOnomic Section Token</b> [34] <b>BCOnomic Section Token</b> [35] <b>BCOnomic Section Token</b> [36] <b>BCOnomic Section Token</b> [37] | Archages  And Archages  And Ar                                                                                                    | Package Name<br>Installed Only Ur<br>As a pope window yoo token<br>to the<br>DED / Core Rules (EN)<br>- the most played European Fra<br>Article2032<br>- a playen the models adder a core<br>e<br>                                                                                                    | Installed Only A<br>creation<br>Creation<br>Crea                                                                                                    | X Close<br>II Packages<br>Module's<br>m1.5.3<br>X Chele<br>m1.5.3<br>X Chele<br>m1.5.3<br>X Chele<br>m1.5.3<br>X Chele<br>Module's<br>Module's<br>Module                                                                                                    |

**1.** When you launch Foundry VTT choose the Add-on Modules tab

**2.** Hit the Install Module button at the bottom

**3.** Wait for this to load. Once it has loaded copy paste the url (listed above) into the Manifest URL box, and hit Install

**4.** Once it is installed, load up your game. Be sure to <u>enable this mod</u>. Once the mod is enabled the maps are available on the *compendium packs* tab

**5.** Right click on any map in the *compendium* to import it to your game